## **Baguier virtuel à imprimer**

Ce baguier à imprimer vous aidera à déterminer votre tour de doigt, il n'est pas contractuel.

## **Comment utiliser le baguier :**

- 1. Prenez votre bague de style anneau et déposez la sur un des cercles pour trouver la taille correspondante. Nous conseillons de prendre un anneau assez fin, moins d'un centimètre de largeur.
- 2. Déplacer votre bague sur les différents cercles afin de trouver le diamètre intérieur correspondant.
	- Lorsque le diamètre intérieur de votre anneau correspond exactement avec le diamètre intérieur d'un des cercles, vous avez trouvé la taille de bague qui vous convient.
	- Si vous ne voyez pas le cercle noir à l'intérieur de votre bague, vous n'êtes pas sur la bonne taille.
	- Si vous voyez le cercle noir et le fond blanc à l'intérieur de votre bague, vous n'êtes pas sur la bonne taille.

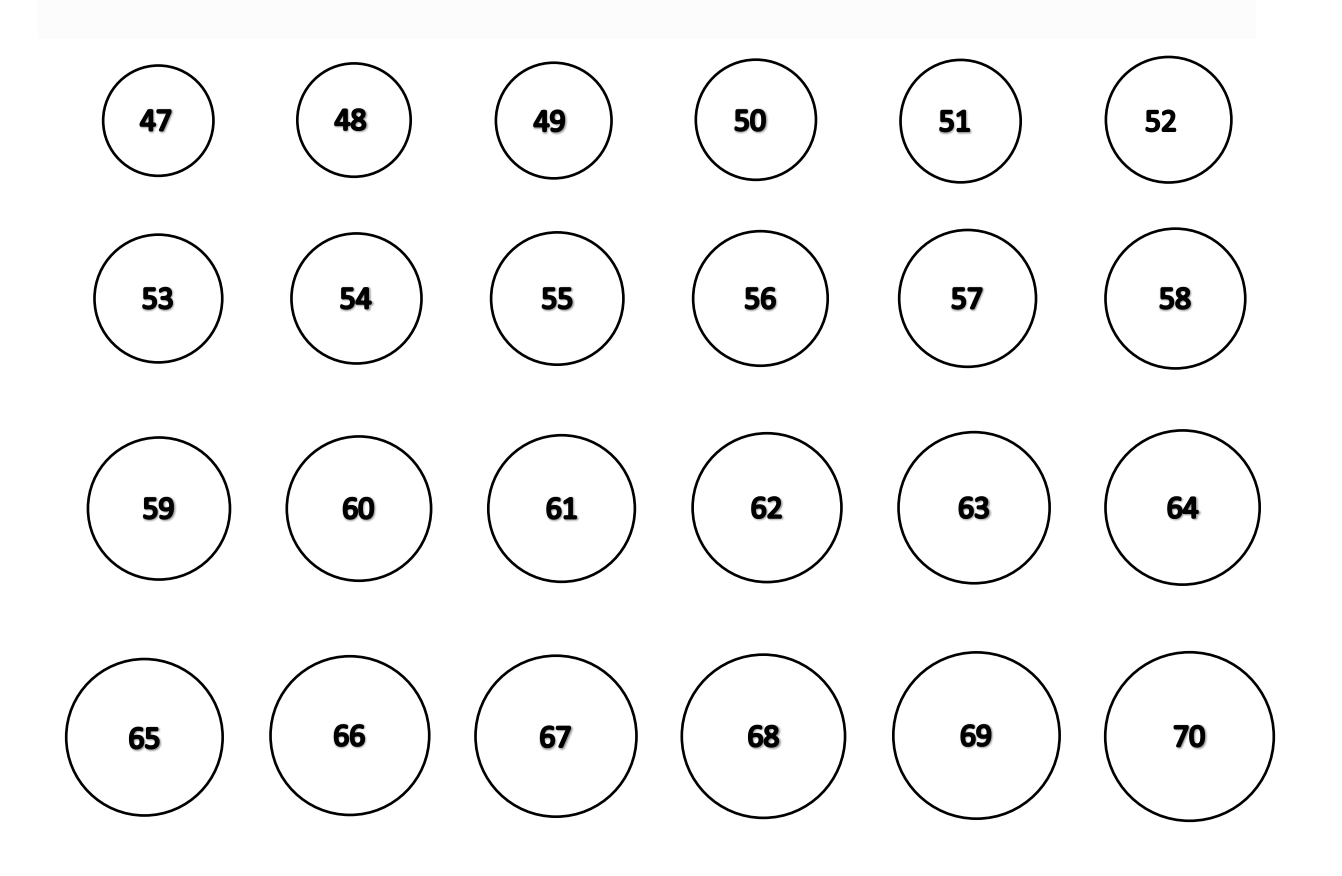